## บทลรป

งานวิจัยนี้เป็นลักษณะการวิจัยแบบ<mark>ประยุกต์ที่</mark>นำเอาเทคนิคการวิเคราะห์โครงข่าย ที่มีอยู่ในชอฟท์แวร์ทางด้านระบบสารสนเทศภูมิศาสตร์ มาประยุกต์ใช้ในการสร้างฐานข้อมูล กราฬิกของโครงข่ายถนนและ<mark>รานข้อมูลลักษณะประจำที่เกี่ยวข้</mark>อง เพื่อกำหนดเขตของหน่วย เลือกตั้ง นอกจากนี้ได้ทำการเขียนโปรแกรมประยุกต์เพื่อให้ผู้ใช้สามารถเรียกใช้และปรับแก้ ฐานข้อมูลที่สร้างขึ้นได้อย่างสะดวกรวดเร็วและมีประสิทธิภาพ

<u>ผลการทดลองกำหนดเขตของหน่วยเลือกตั้ง</u>

การทดลองวิเคราะห์กับข้อมูลปี พ.ศ.2535 ผลการวิเคราะห์ที่ได้คือ แผนที่แสดง เขตของหน่วยเลือกตั้งในเขตเทศบาลเมืองชลบุรี และข้อสนเทศที่เกี่ยวข้อง ซึ่งสามารถสรุป ได้คือ ในเขตเทศบาลเมืองชลบุรี สามารถกำหนดเขตของหน่วยเลือกตั้งได้ 31 หน่วย โดยครอบคลุมถนนทุกเส้นในเขตเทศบาล และสามารถกระจายผู้มีสิทธิ์เลือกตั้งออกตามหน่วย

เลือกตั้งต่าง ๆ ได้ครบจากจำนวนทั้งสิ้น 27,195 คน โดยมีรายละเอียดดังนี้ - หน่วยเลือกตั้งที่มีผู้มีสิทธิ์เลือกตั้งมากที่สุด ได้แก่ หน่วยเลือกตั้งที่ 1 ตำบล บ้านโขด หน่วยเลือกตั้งที่ 4 ตำบลมะขามหย่ง และหน่วยเลือกตั้งที่ 10 ตำบลบาง ปลาสร้อย ซึ่งมีจำนวนผู้มีสิทธิเลือกตั้งเท่ากันคือ 1,000 คน

- หน่วยเลือกตั้งที่มีผู้มีสิทธิเลือกตั้งน้อยที่สุด ได้แก่ หน่วยเลือกตั้งที่ 5 ตำบล บางปลาสร้อย มีจำนวนทั้งสิ้น 610 คน

- จำนวนผู้มีสิทธิเลือกตั้งต่อ 1 หน่วยเลือกตั้งเฉลี่ย 877.3 คน – ระยะทางที่ผู้มีสิทธิ์เลือกตั้งจะต้องเดินทางไกลที่สุดคือ 894.34 เมตร – ระยะทางในการเดินทางเฉลี่ยต่อหน่วยเลือกตั้งสูงสุดคือ 636.80 เมตร และต่ำสุดคือ 73.88 เมตร

เมื่อนำผลที่ได้จากการวิจัยมาเปรียบเทียบกับหน่วยเลือกตั้งจากการเลือกตั้งสมาชิก สภาผู้แทนราษฎรปี พ.ศ.2535 พบว่าระยะทางเฉลี่ยที่ประชาชนจะเดินทางไปใช้สิทธิ

เลือกตั้งนั้นจะสั้นกว่า และมีระยะทางในการเดินทางไกลที่สุด 894.34 เมตร ซึ่งเดิม นั้นผู้มีสิทธิเลือกตั้งจะต้องเดินทางไกลที่สุด 1,142.52 เมตร และสามารถแบ่งจำนวนผู้มีสิทธิ เลือกตั้งได้ตามเกณฑ์ที่กำหนดไว้ คือหน่วยละไม่เกิน 1,000 คน ซึ่งของเดิมนั้นยังมีหน่วย เลือกตั้งที่มีจำนวนผู้มีสิทธิเลือกตั้งเกินกว่าเกณฑ์ดังกล่าวถึง 11 หน่วย จากจำนวนหน่วยเลือก ตั้งทั้งหมด 30 หน่วย

## <u>โปรแกรมประยุกต์</u>

โปรแกรมประยุกต์เป็นโปรแกรมที่ผู้วิจัยสร้างขึ้น เพื่อความสะดวกต่อการที่จะนำ เอาขั้นตอนการวิเคราะห์ข้อมูลตามที่ได้กำหนดจากการวิจัยนี้ ไปใช้กับการเลือกตั้งครั้งต่อไป โดยแบ่งออกเป็น 2 ส่วนคือ

1. โปรแกรมกำหนดเขตของหน่วยเลือกตั้งและสอบถามข้อมูลกราฬิก มีลักษณะ การใช้งานโดยลรุป ดังนี้

– ผู้ใช้เพียงแต่เลือกหัวข้อการทำงานจากเมนู โดยผู้ใช้ไม่จำเป็นต้องพิมพ์ คำสั่งต่าง ๆ ของชอฟท์แวร์ พีซี อาร์ก อินโฟ

- ผู้ใช้สามารถสอบถามตำแหน่งของบ้านที่ต้องการทราบ โดยตำแหน่งของ บ้านจะปรากฏให้เห็นบนแผนที่

– ในการกำหนดเขตของหน่วยเลือกตั้ง ผู้ใช้สามารถทดลองกำหนดที่เลือก ตั้งและจุดอุปสรรคจนกว่าจะได้ผลลัพธ์ตามที่ต้องการ โดยผลลัพธ์ที่ได้จะแสดงออกมาในรูป ของแผนที่ และรายงาน

– ผู้ใช้สามารถจัดเก็บข้อมูลกราฟิกของที่เลือกตั้ง และจุดอุปสรรคที่ผู้ใช้ กำหนดขึ้น โดยโปรแกรมจะทำการจัดเก็บไว้ในรูปของ Point Coverage - สามารถเรียก Coverage ของที่เลือกตั้งและจุดอุปสรรคที่ผู้ใช้จัดเก็บไว้

มาทำการเปลี่ยนแปลงแก้ไขอีกครั้งหนึ่ง ก่อนที่จะนำไป Plot เป็นแผนที่ต่อไป

โปรแกรมปรับแก้และสอบถามข้อมูลลักษณะประจำ มีลักษณะการทำงานโดย  $2.$ สรุป ดังนี้

– ผู้ใช้ไม่จำเป็นต้องพิมพ์คำสั่งต่าง ๆ ของชอฟท์แวร์ ดีเบลโฟร์ เพียง แต่เลือกหัวข้อการทำงานที่ต้องการในเมนูเท่านั้น

– สามารถปรับให้ทันกาลและสอบถามข้อมูลรายชื่อผู้มีสิทธิ เ ลือกตั้ง

– สามารถปรับให้ทันกาลและสอบถามข้อมูลเลขที่บ้าน

– สามารถปรับให้ทันกาลและสอบถามข้อมูลของจำนวนผู้มีสิทธิเลือกตั้ง

– สามารถจัดพิมพ์บัญชีรายชื่อผู้มีสิทธิ์เลือกตั้ง และจดหมายเชิญชวน

เนื่องจากโปรแกรม PC NETWORK เป็นโปรแกรมที่เขียนขึ้นในประเทศสหรัฐ อเมริกา โดยพิจารณาจากข้อมูลต่าง ๆ ของประเทศนั้น ในการประยุกต์ใช้โปรแกรมนี้จึงมี ข้อจำกัดบางประการที่ผู้ใช้ควรทราบคือ ลักษณะของเลขที่บ้านที่ใช้อยู่ในประเทศไทยนั้นไม่ สามารถนำมาใช้กับโปรแกรม PC NETWORK ได้ทันที เพราะตามรูปแบบของเลขที่บ้านที่ ใช้ในโปรแกรมจะต้องไม่มีเครื่องหมายใด ๆ ปะปนอยู่ ดังนั้นจึงจำเป็นต้องมีการสมมติเลข ที่บ้านขึ้นขึ้นมาใหม่ เพื่อให้เป็นไปตามรูปแบบที่โปรแกรมกำหนด ล่วนในเรื่องของการนำเข้า ข้อมูลกราฟิก จะต้องทำการดิจิไทซ์แนวถนนให้ไปในทิศทางเดียวกันโดยยึดทิศใดทิศหนึ่งเป็น หลัก เพื่อให้หมายเลขจุดเริ่มต้นและจุดปลายของเส้นเรียงลำดับกันและเป็นการป้องกันไม่ให้ เกิดความผิดพลาดในการเรียงตำแหน่งของบ้านในถนนแต่ละช่วง

ในการสอบถามตำแหน่งบ้าน เป็นการแสดงตำแหน่งโดยประมาณ ซึ่งโปรแกรม จะกำหนดโดยดูจากจำนวนบ้านทั้งหมดในถนนช่วงหนึ่ง ๆ และอันดับของบ้านนับจากต้นถนน เป็นต้นไป ลำหรับบ้านที่มิได้อยู่ริมถนนซึ่งได้ทำการดิจิไทซ์เก็บในฐานข้อมูลไว้ จะถูกจัดอยู่ใน ถนนซึ่งเป็นทางออกของบ้านเหล่านั้น และในการจัดสรรบ้านให้อยู่ในศูนย์กลางใด ๆ โปร แกรมจะพิจารณาครั้งละ 1 ช่วงถนน โดยเลือกช่วงถนนที่อยู่ใกล้คูนย์กลางมากที่สุดก่อน หากถนนเส้นสุดท้ายที่นำมารวมแล้วมียอดผู้มีสิทธิเกิน 1,000 คน จะยุติการจัดสรร ดังนั้น ถ้าช่วงถนนมีความยาวมากจะทำให้จำนวนยอดของผู้มีสิทธิ์ เลือกตั้งจะห่างจากเกณฑ์ที่กำหนด มากเกินไป จึงควรแบ่งถนนออกเป็นช่วงให้สั้นที่สุดเท่าที่จะทำได้ เพราะจะทำให้ผลที่ได้ จากการจัดสรรสามารถทำได้ใกล้เคียงกับเกณฑ์ที่กำหนดไว้มากที่สด

ในการวิจัยครั้งต่อไป สามารถทำการปรับปรุงโปรแกรมประยุกต์ให้มีความสมบูรณ์ ยิ่งขึ้น โดยการเขียนโปรแกรมเพิ่มเติมในส่วนของการปรับแก้ข้อมูลเลขที่บ้านให้สามารถทำ การปรับแก้ได้อย่างต่อเนื่องและสะดวกกว่าที่ผู้วิจัยได้ทำไว้ สำหรับการปรับแก้ข้อมูลที่โปร แกรมประยุกต์ของงานวิจัยนี้ไม่ได้ทำไว้ เช่น การปรับแก้แผนที่ถนน ผู้ใช้อาจต้องมีความรู้ใน การใช้คำสั่ง ของซอฟท์แวร์ พีซี อาร์ก อินโฟ อยู่บ้าง

ผลงานวิจัยนั้นอกจากจะทำให้การกำหนดเขตของหน่วยเลือกตั้งสามารถทำได้ถูก ต้องและรวดเร็วมากยิ่งขึ้นแล้ว ยังสามารถนำไปประยุกต์ใช้ในงานด้านอื่นที่เกี่ยวข้องกับการ แบ่งพื้นที่หรือกำหนดเขต เช่น การกำหนดเขตบริการของโรงเรียน โรงพยาบาล สถานบริการสาธารณะสุข ธนาคาร เป็นต้น

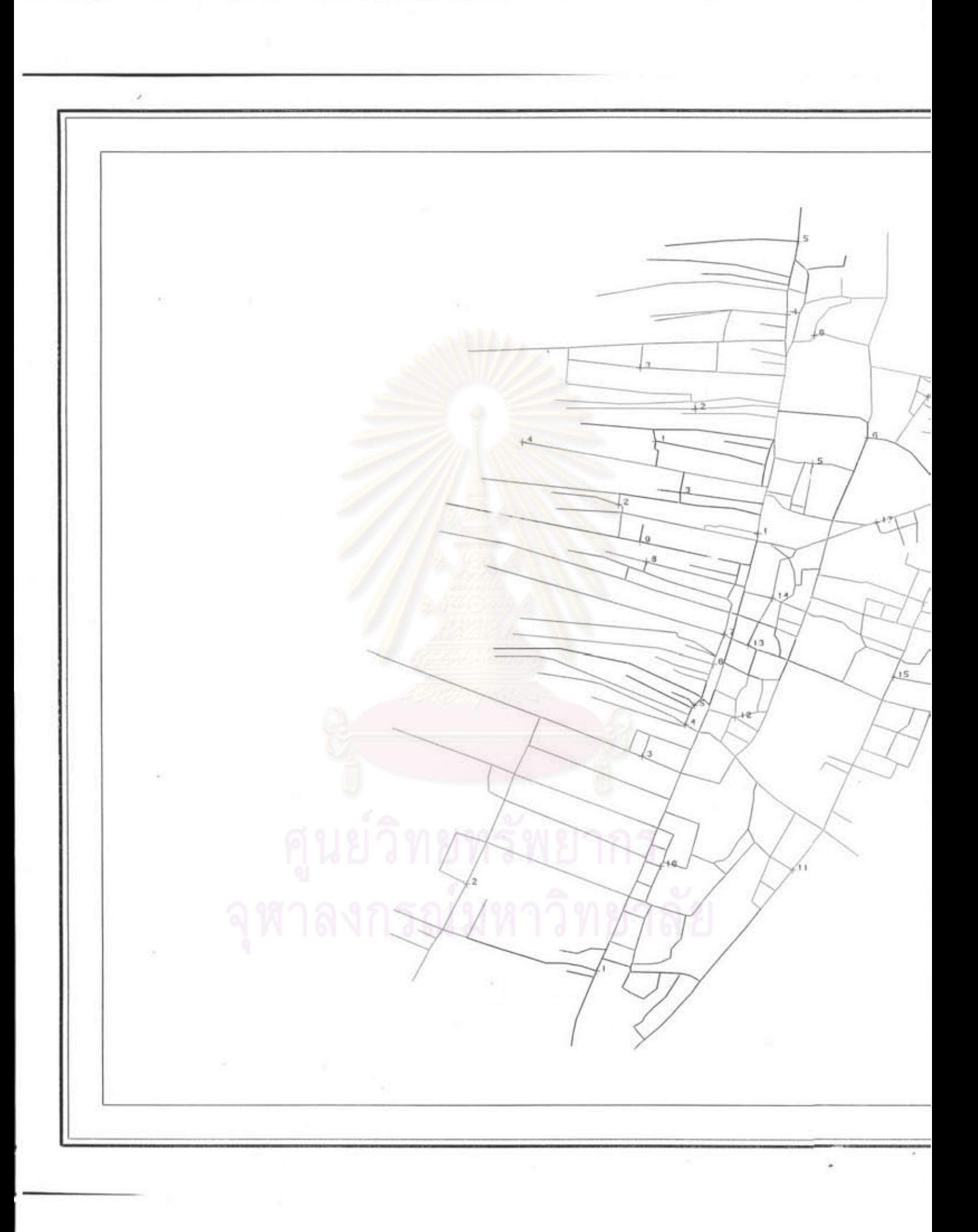